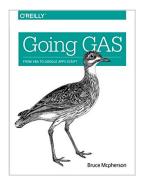

## Going GAS: From VBA to Google Apps Script

By Bruce Mcpherson

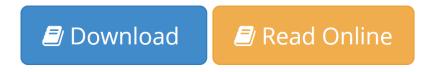

Going GAS: From VBA to Google Apps Script By Bruce Mcpherson

Whether you're moving from Microsoft Office to Google Docs or simply want to learn how to automate Docs with Google Apps Script, this practical guide shows you by example how to work with each of the major Apps Script services.

Office still supports VBA, but it's not likely to do so for much longer. If you're a VBA or .NET developer, you'll learn how to port existing VBA code and structure to their JavaScript-based Apps Script equivalents with minimal effort. Author Bruce Mcpherson introduces JavaScript basics for experienced developers unfamiliar with the language, and demonstrates ways to build real-world apps using all of the Apps Script services previously covered.

- Use App Script's equivalent of Excel's object model
- Target the most commonly used parts of Microsoft Word
- Automate processes in Gmail, Calendar, and Contacts
- Access the local client filesystem with Google Drive
- Build and run applications in a browser
- Store persistent data conveniently
- Render HTML content in response to HTTP requests
- Automate the maintenance and creation of pages and content
- Interact with a REST service or NoSQL database
- Access Apps Script capabilities from other platforms

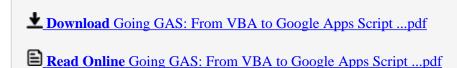

### Going GAS: From VBA to Google Apps Script

By Bruce Mcpherson

Going GAS: From VBA to Google Apps Script By Bruce Mcpherson

Whether you're moving from Microsoft Office to Google Docs or simply want to learn how to automate Docs with Google Apps Script, this practical guide shows you by example how to work with each of the major Apps Script services.

Office still supports VBA, but it's not likely to do so for much longer. If you're a VBA or .NET developer, you'll learn how to port existing VBA code and structure to their JavaScript-based Apps Script equivalents with minimal effort. Author Bruce Mcpherson introduces JavaScript basics for experienced developers unfamiliar with the language, and demonstrates ways to build real-world apps using all of the Apps Script services previously covered.

- Use App Script's equivalent of Excel's object model
- Target the most commonly used parts of Microsoft Word
- Automate processes in Gmail, Calendar, and Contacts
- Access the local client filesystem with Google Drive
- Build and run applications in a browser
- Store persistent data conveniently
- Render HTML content in response to HTTP requests
- Automate the maintenance and creation of pages and content
- Interact with a REST service or NoSQL database
- Access Apps Script capabilities from other platforms

#### Going GAS: From VBA to Google Apps Script By Bruce Mcpherson Bibliography

• Rank: #494930 in Books

• Brand: imusti

Published on: 2016-02-29Released on: 2016-02-19Original language: English

• Number of items: 1

• Dimensions: 9.19" h x 1.03" w x 7.00" l, .0 pounds

• Binding: Paperback

• 456 pages

**▶ Download** Going GAS: From VBA to Google Apps Script ...pdf

Read Online Going GAS: From VBA to Google Apps Script ...pdf

|                     |                      | ***** C * * *        | C                               |
|---------------------|----------------------|----------------------|---------------------------------|
| Read and Download E | book Going GAS: From | i VBA To Google Anns | Script PDF Public Ebook Library |

#### Download and Read Free Online Going GAS: From VBA to Google Apps Script By Bruce Mcpherson

#### **Editorial Review**

About the Author

Bruce is a veteran IT practitioner with 30+ years as CIO, Chief Architect, and many other roles—mainly in large global enterprises such as Motorola and Lucent. With expertise in each of Google, Microsoft and Oracle technologies, his main interest is in integration.

For a number of years he has been running a range of popular sites and blogs providing advice and assistance on transition connectivity.

Bruce is a GDE (Google developer expert) specializing in Apps Script.

#### **Users Review**

#### From reader reviews:

#### **Douglas Dossett:**

Here thing why this kind of Going GAS: From VBA to Google Apps Script are different and trustworthy to be yours. First of all looking at a book is good however it depends in the content of the usb ports which is the content is as tasty as food or not. Going GAS: From VBA to Google Apps Script giving you information deeper as different ways, you can find any guide out there but there is no book that similar with Going GAS: From VBA to Google Apps Script. It gives you thrill looking at journey, its open up your eyes about the thing this happened in the world which is might be can be happened around you. It is easy to bring everywhere like in park, café, or even in your technique home by train. For anyone who is having difficulties in bringing the paper book maybe the form of Going GAS: From VBA to Google Apps Script in e-book can be your alternative.

#### Jeffrey Messina:

This Going GAS: From VBA to Google Apps Script are reliable for you who want to be a successful person, why. The main reason of this Going GAS: From VBA to Google Apps Script can be one of many great books you must have is actually giving you more than just simple reading food but feed anyone with information that possibly will shock your earlier knowledge. This book is handy, you can bring it everywhere you go and whenever your conditions in e-book and printed types. Beside that this Going GAS: From VBA to Google Apps Script giving you an enormous of experience for example rich vocabulary, giving you test of critical thinking that we understand it useful in your day task. So, let's have it and enjoy reading.

#### **Nicholas Valles:**

This Going GAS: From VBA to Google Apps Script is great e-book for you because the content which can

be full of information for you who all always deal with world and have to make decision every minute. This specific book reveal it details accurately using great plan word or we can say no rambling sentences inside. So if you are read that hurriedly you can have whole details in it. Doesn't mean it only offers you straight forward sentences but challenging core information with attractive delivering sentences. Having Going GAS: From VBA to Google Apps Script in your hand like having the world in your arm, details in it is not ridiculous one particular. We can say that no publication that offer you world in ten or fifteen minute right but this reserve already do that. So , this really is good reading book. Hello Mr. and Mrs. stressful do you still doubt in which?

#### **Eun Christensen:**

Don't be worry when you are afraid that this book will probably filled the space in your house, you will get it in e-book means, more simple and reachable. This kind of Going GAS: From VBA to Google Apps Script can give you a lot of friends because by you investigating this one book you have matter that they don't and make a person more like an interesting person. This particular book can be one of one step for you to get success. This reserve offer you information that probably your friend doesn't recognize, by knowing more than other make you to be great folks. So , why hesitate? We should have Going GAS: From VBA to Google Apps Script.

Download and Read Online Going GAS: From VBA to Google Apps Script By Bruce Mcpherson #GXKUPAYJH5T

## Read Going GAS: From VBA to Google Apps Script By Bruce Mcpherson for online ebook

Going GAS: From VBA to Google Apps Script By Bruce Mcpherson Free PDF d0wnl0ad, audio books, books to read, good books to read, cheap books, good books, online books, books online, book reviews epub, read books online, books to read online, online library, greatbooks to read, PDF best books to read, top books to read Going GAS: From VBA to Google Apps Script By Bruce Mcpherson books to read online.

# Online Going GAS: From VBA to Google Apps Script By Bruce Mcpherson ebook PDF download

Going GAS: From VBA to Google Apps Script By Bruce Mcpherson Doc

Going GAS: From VBA to Google Apps Script By Bruce Mcpherson Mobipocket

Going GAS: From VBA to Google Apps Script By Bruce Mcpherson EPub